# **Changelog**

Corrections made in this version not in first posting: 27 Mar 2017: slide 18: mark suspect numbers for 1 accumulator 5 May 2017: slide 7: "slower if" to "can be slower if"

#### **notes on rotate**

I probably set threshold too low it's possible to avoid strategies we want you to do our reference solutions were biased toward old size/platform — made it look harder

- I think too late to reasonably change
- to learn what you should learn…
- aim for at least 1.65x or 1.70x, not 1.60x
- smooth is more work, probably

## **loop optimizations**

back to simpler example

```
long mean(long *A, int N) {
    long sum = 0;
    for (int i = 0; i \le N; +i)
        sum += A[i];
    return sum / N;
}
```
# **loop unrolling (ASM)**

#### **loop**:

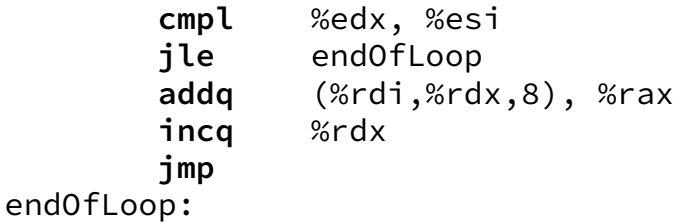

**loop**:

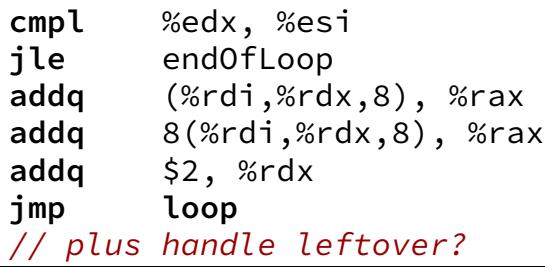

# **loop unrolling (ASM)**

#### **loop**:

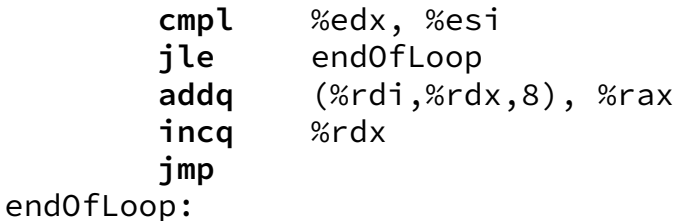

**loop**:

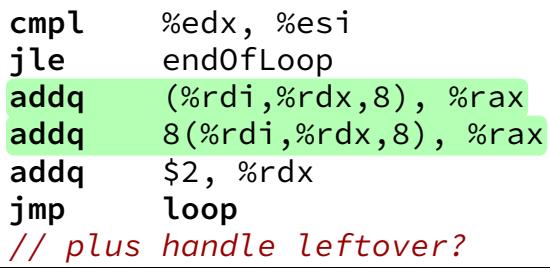

# **loop unrolling (C)**

$$
\begin{array}{rcl}\nfor (int i = 0; i < N; ++i) \\
sum &+= A[i];\n\end{array}
$$

**int** i; **for** (i = 0; i + 1 < N; i += 2) { sum += A[i]; sum += A[i+1]; } // handle leftover, if needed **if** (i < N) sum += A[i];

# **more loop unrolling (C)**

```
int i;
for (i = 0; i + 4 \leq N; i + 4) {
    sum += A[i];
    sum += A[i+1];
    sum += A[i+2];
    sum += A[i+3]:
}
// handle leftover, if needed
for (; i < N; i += 1)
    sum += A[i];
```
## **automatic loop unrolling**

loop unrolling is easy for compilers

…but often not done or done very much why not?

## **automatic loop unrolling**

loop unrolling is easy for compilers

…but often not done or done very much why not?

can be slower if small number of iterations

larger code — could exceed instruction cache space

# **loop unrolling performance**

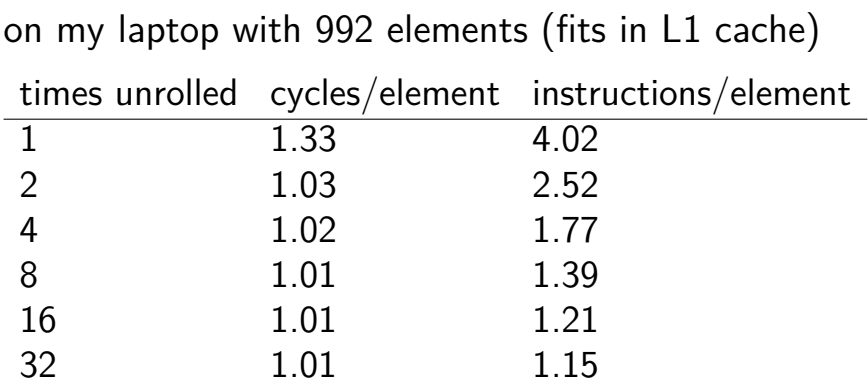

instruction cache/etc. overhead

1.01 cycles/element — latency bound

#### **data flow model and limits**

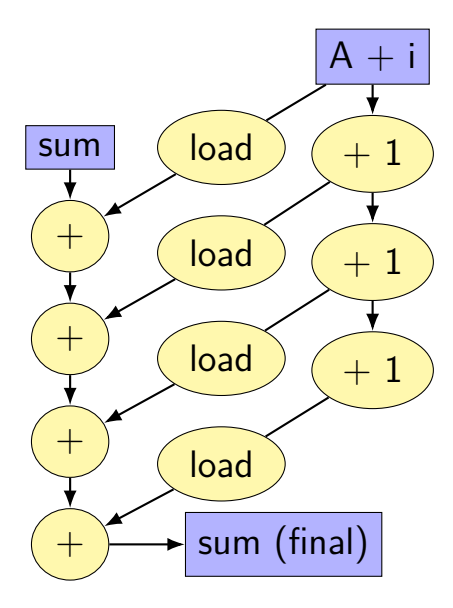

#### **data flow model and limits**

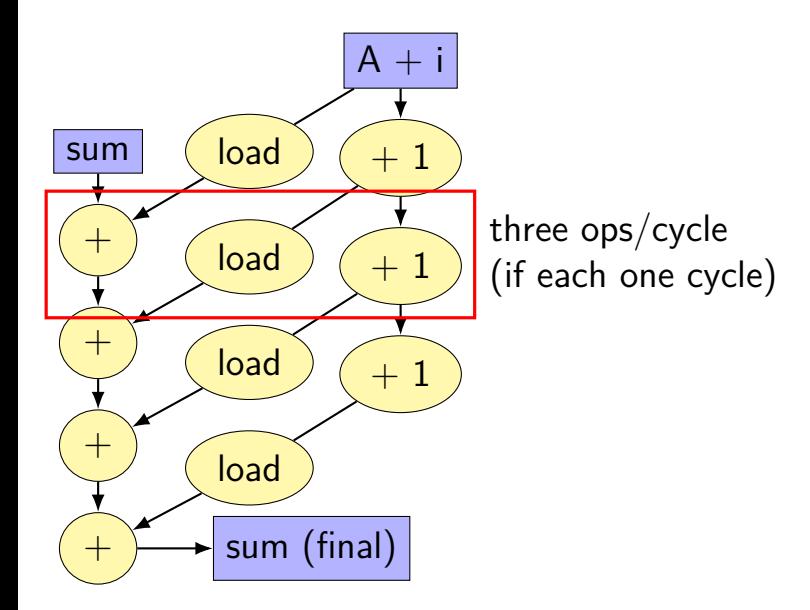

#### **data flow model and limits**

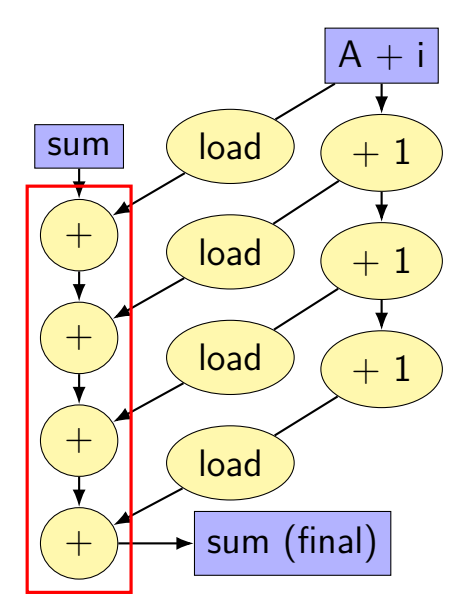

need to do additions one-at-a-time book's name: critical path

#### **better data-flow**

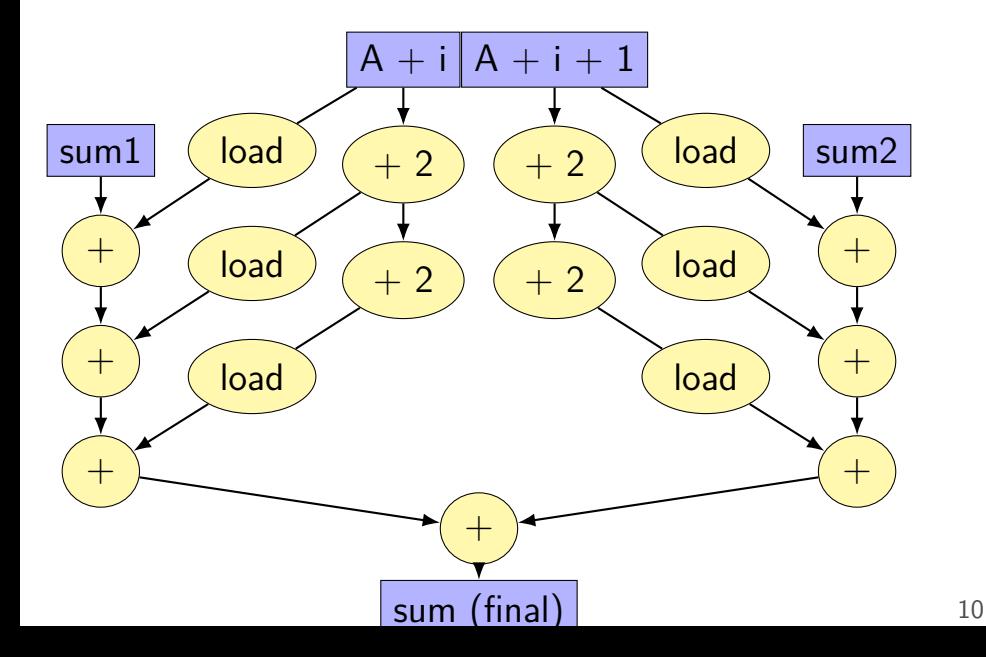

#### **better data-flow**

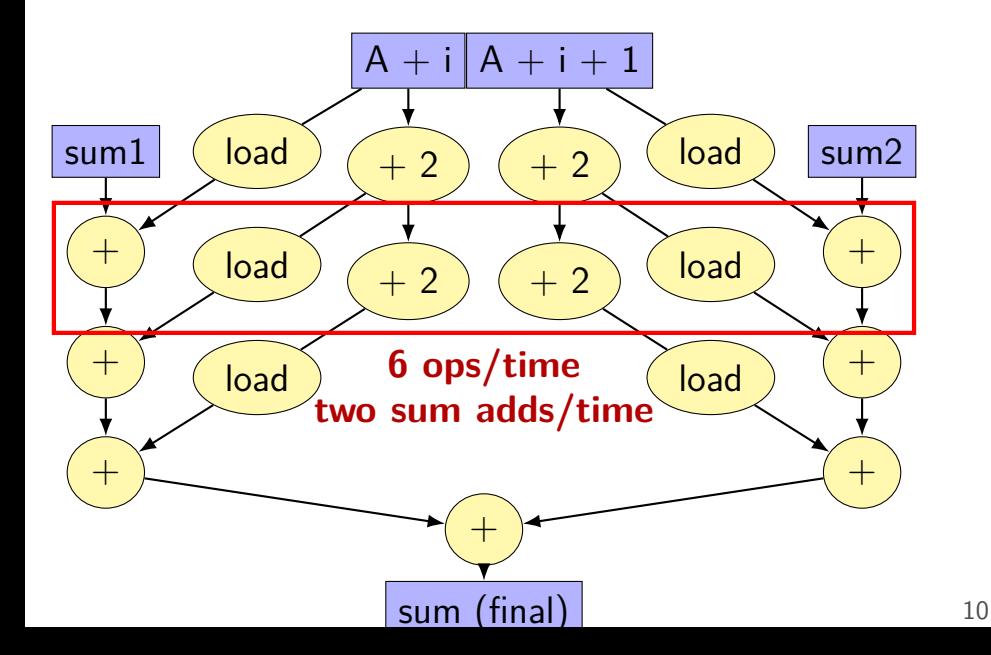

#### **better data-flow**

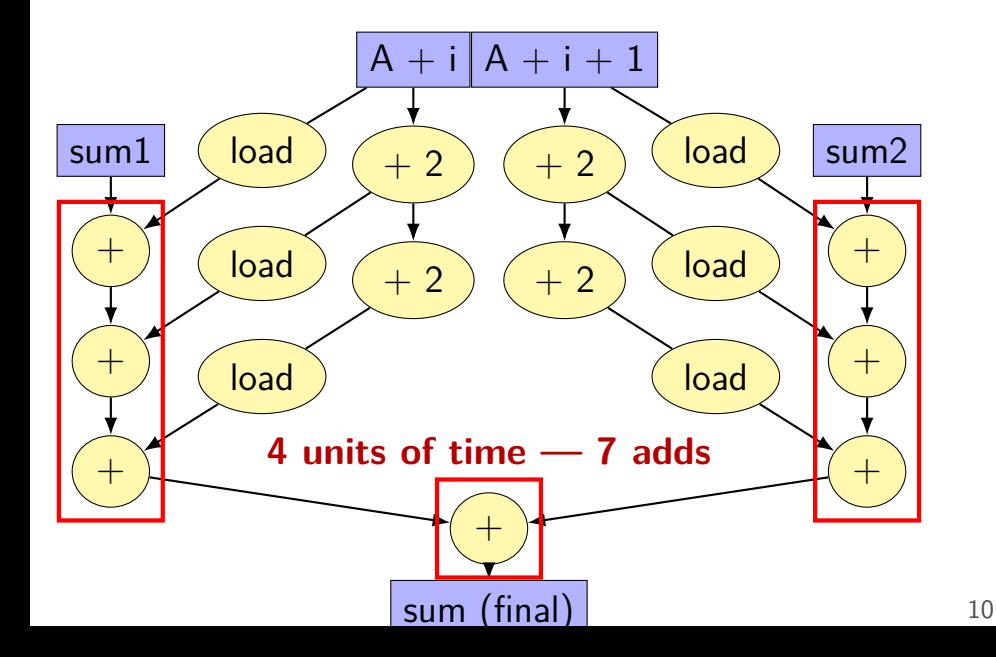

#### **multiple accumulators**

```
int i;
long sum1 = 0, sum2 = 0;
for (i = 0; i + 1 < N; i += 2) {
    sum1 += A[i];
    sum2 += A\lceil i+1 \rceil:
}
// handle leftover, if needed
if (i < N)
    sum1 += A[i];
sum = sum1 + sum2;
```
## **multiple accumulators performance**

on my laptop with 992 elements (fits in L1 cache)

16x unrolling, variable number of accumulators

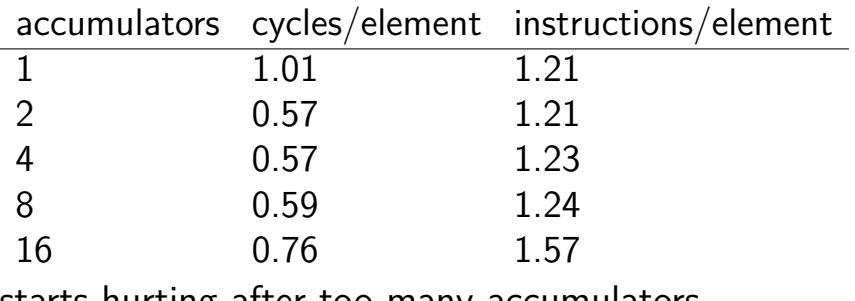

starts hurting after too many accumulators

why?

## **multiple accumulators performance**

on my laptop with 992 elements (fits in L1 cache)

16x unrolling, variable number of accumulators

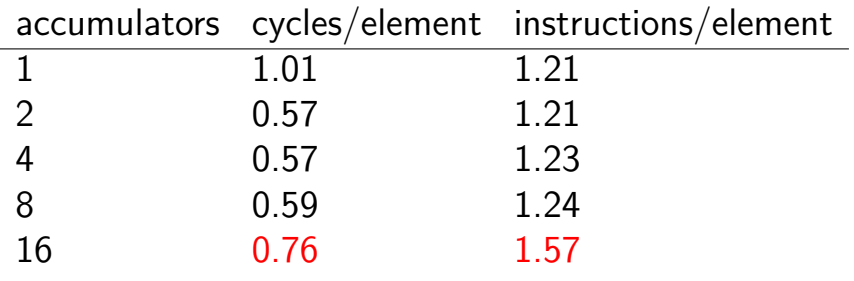

starts hurting after too many accumulators

why?

#### **8 accumulator assembly**

```
sum1 += A[i + 0];sum2 += A\overline{1} + \overline{1} \overline{1};
...
...
```
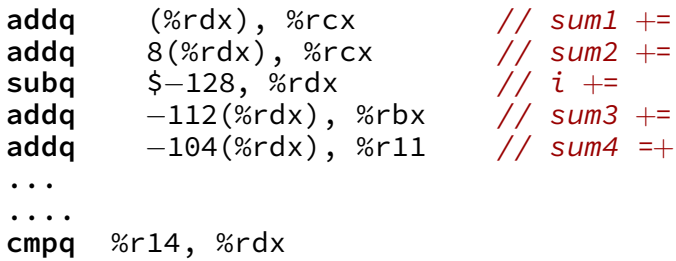

register for each of the sum1, sum2, ... variables:

## **16 accumulator assembly**

compiler runs out of registers

starts to use the stack instead:

**movq** 32(%rdx), %rax // get A[i+13] **addq** %rax, −48(%rsp) // add to sum13 on stack

code does extra cache accesses

also — already using all the adders available

so performance increase not possible

## **multiple accumulators performance**

on my laptop with 992 elements (fits in L1 cache)

16x unrolling, variable number of accumulators

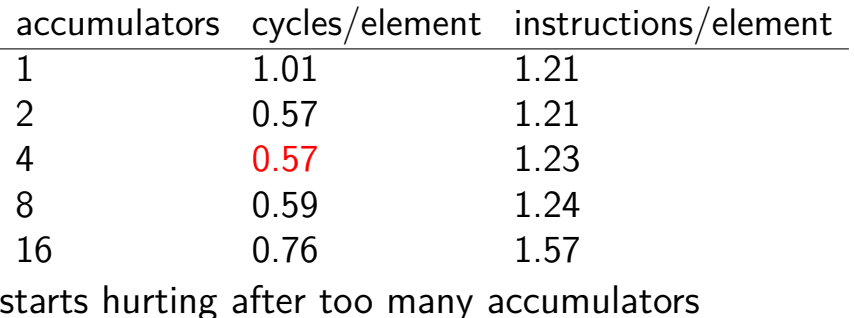

why?

#### **maximum performance**

- 2 additions per element: one to add to sum one to compute address
- $3/16$  add/sub/cmp +  $1/16$  branch per element: loop overhead compiler not as efficient as it could have been
- my machine: 4 add/etc. or branches/cycle 4 copies of ALU (effectively)

$$
(2+2/16+1/16+1/16) \div 4 \approx 0.57 \text{ cycles/element}
$$

## **multiple accumulators — multiply**

same as before — but with multiply not add

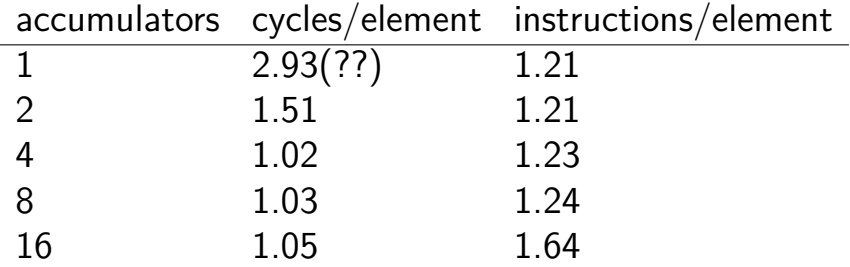

throughput: 1 cycle/multiply (max of my hardware)

each takes  $\sim$ 3 cycles (according to Intel manual) max throughput: at least 3 active at any time

## **other loop unrolling notes**

- full loop unrolling can be really good
- no loop overhead at all
- may help compiler make other optimizations easier to reason about code without loop

#### **compilers manage register usage**

- usually do a good job
- keep things in registers if possible
- but won't tell you if they start using the stack instead
- common reason for "optimization" to hurt performance

## **remove redundant operations (1)**

```
char number_of_As(const char *str) {
    int count = 0;
    for (int i = 0; i < str) (str(i); str(i); str(j)if (str[i] == 'a')
             count++;
    }
    return count;
```
}

# **remove redundant operations (1, fix)**

```
int number_of_As(const char *str) {
    int count = 0;
    int length = strlen(str);
    for (int i = 0; i < length; +i) {
        if (str[i] == 'a')
            count++;
    }
    return count;
}
```
call strlen once, not once per character!

Big-Oh improvement!

# **remove redundant operations (1, fix)**

```
int number_of_As(const char *str) {
    int count = 0;
    int length = strlen(str);
    for (int i = 0; i < length; +i) {
        if (str[i] == 'a')
            count++;
    }
    return count;
}
```
call strlen once, not once per character!

Big-Oh improvement!

## **remove redundant operations (2)**

```
int shiftArray(int *source, int *dest, int N, int
    for (int i = 0; i < N; ++i) {
        if (i + amount \langle N \rangledest[i] = source[i + amount];else
             dest[i] = source[N - 1];}
}
```
compare  $i +$  amount to N many times

**remove redundant operations (2, fix)**

```
int shiftArray(int *source, int *dest, int N, int
    int i;
    for (i = 0; i + amount < N; ++i) {
        dest[i] = source[i + amount];}
    for (; i < N; ++i) {
        dest[i] = source[N - 1];}
}
```
eliminate comparisons

## **constant multiplies/divides (1)**

```
unsigned int fiveEights(unsigned int x) {
    return x * 5 / 8;
}
```

```
fiveEights:
       leal (%rdi,%rdi,4), %eax
       shrl $3, %eax
       ret
```
## **constant multiplies/divides (2)**

```
int oneHundredth(int x) {
    return x / 100;
}
```
oneHundredth: **movl** %edi, %eax **movl** \$1374389535, %edx **sarl** \$31, %edi **imull** %edx **sarl** \$5, %edx **movl** %edx, %eax **subl** %edi, %eax **ret**

#### **constant multiplies/divides**

compiler is very good at handling

…but need to actually use constants

## **optimizing real programs**

spend effort where it matters

e.g. 90% of program time spent reading files, but optimize computation?

e.g. 90% of program time spent in routine A, but optimize B?

#### **profilers**

first step — tool to determine where you spend time

tools exist to do this for programs

example on Linux: perf

# **perf usage**

sampling profiler stops periodically, takes a look at what's running

#### perf record OPTIONS program example OPTIONS:

 $-F$  1500 — record 1500/second

--call-graph=dwarf — record stack traces

perf report or perf annotate

# **children/self**

"children" — samples in function or things it called

"self" — samples in function alone

#### **demo**

## **other profiling techniques**

count number of times each function is called

not sampling — exact counts, but higher overhead might give less insight into amount of time

## **tuning optimizations**

biggest factor: how fast is it actually

setup a benchmark

make sure it's realistic (right size? uses answer? etc.)

compare the alternatives

## **cache feature: prefetching**

processors can bring values into cache before requested

called prefetching

method one: CPU looks for periodic access patterns mostly just makes code faster

method two: explicit hints from programmer ("prefetch instruction")

#### **vector instructions**

modern processors have registers that hold "vector" of values

example: X86-64 has 128-bit registers 4 ints or 4 floats or 2 doubles or …

128-bit registers named %xmm0 through %xmm15

instructions that act on all values in register

#### **example vector instruction**

paddd %xmm0, %xmm1 (packed add dword (32-bit)) Suppose registers contain (interpreted as 4 ints)  $\frac{9}{x}$  mm0: [1, 2, 3, 4] %xmm1: [5, 6, 7, 8]

Result will be:  $\frac{6}{x}$   $\frac{10}{12}$ 

#### **vector instructions**

```
void add(int * restrict a, int * restrict b) {
    for (int i = 0; i < 128; +i)
        a[i] += b[i];
}
```
**add**:

```
xorl %eax, %eax // init. loop counter
the_loop:
       movdqu (%rdi,%rax), %xmm0 // load 4 from A
       movdqu (%rsi,%rax), %xmm1 // load 4 from B
       paddd %xmm1, %xmm0 // add 4 elements!
       movups %xmm0, (%rdi,%rax) // store 4 in A
       addq \frac{1}{5} $16, %rax \frac{1}{4} ints = \frac{1}{6}cmpq $512, %rax // 512 = 4 * 128
       jne the_loop
       rep ret
```
# **wiggles on prior graphs**

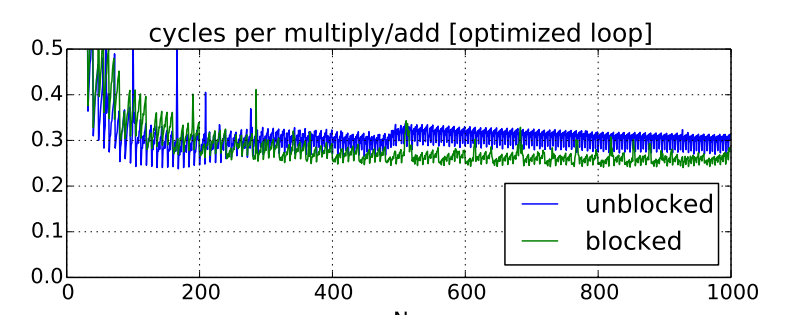

variance from this optimization

multiples of 8 were easier with naive implementation

#### **vector instructions efficiency**

do a lot more work per instruction

easy to implement: more copies of ALU

hard for compilers to use need to compress 4 loop iterations into one what if some operation doesn't have obvious instruction? what if there might be aliasing?

but modern compilers sometimes manage to do this

# **prefetching**

processors try to fetch blocks into cache before requested

main method: look for periodic patterns

usually this is just automatic

if not — special instructions to explicitly trigger

…or make your pattern more periodic

## **branch prediction**

unpredictable branches are really slow on modern CPUs

30+ mispredicted instructions squashed

what to do? conditional moves? less branches?

but — modern branch predictors usually right